**CSE 351: The Hardware/Software Interface** Section 5

Structs as parameters, buffer overflows, and lab 3

## **Structs as parameters**

 $*$  In the previous section, we looked at how integers and pointers were passed as arguments to functions  $*$  If we were to pass a struct by value to a function (as in not passing a pointer), how would the compiler use assembly instructions to achieve this? Let's take a look at an example (see pass struct.c from the section material)

#### **Buffer overflows**

C performs no bounds-checking on array accesses; this makes it fast but also unsafe What would we need to add to C to support checked array accesses?

**\*For example:** int  $arr[10]$ ;  $arr[15] = 3$ ;  $*$  No compiler warning, just memory corruption

What symptoms are there when programs write past the end of arrays?  $*$  Hint: we saw an example of this in lab 0

## **Stack layout**

 $*$  As we've seen previously, when values are declared on the stack, the compiler shifts %rsp (in x86-64 assembly) to allocate space for them When a function returns, the return instruction pointer indicates where to begin executing again

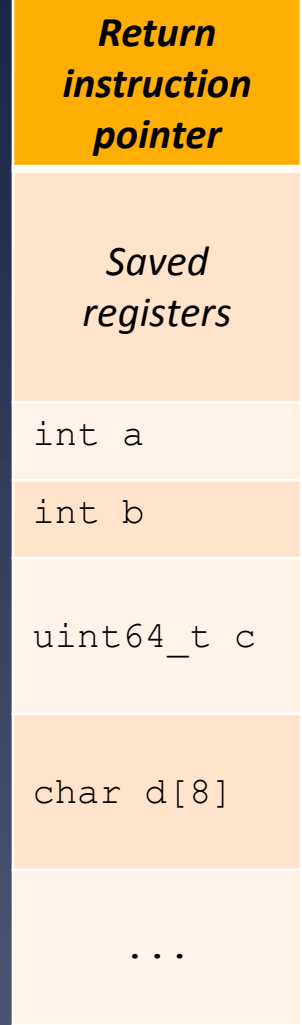

## **Stack layout**

 $*$  Note that the top of the diagram represents higher addresses, and the bottom is lower addresses \* To which memory does d[10] refer in this example?

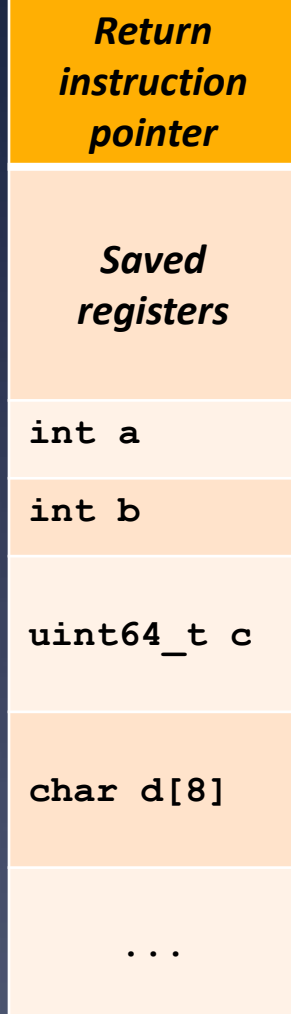

### **Buffer overflow attacks**

In buffer overflow *attacks*, malicious users pass values to attempt to overwrite important parts of the stack or heap For example, an attacker could overwrite the return instruction pointer with the address of a malicious block of code

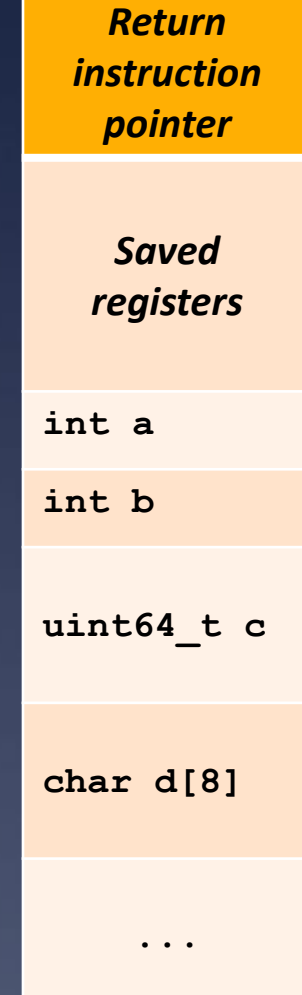

## **Buffer overflow attacks**

- $*$  C has some inherently unsafe functions that facilitate buffer overflows, including gets and strcpy
- $*$  gets (char\* s) reads from standard input until reaching a newline character ('\n') or EOF (end of file)

 $*$  How long should s be to contain the entire input string? strcpy(char\* dest, const char\* src) copies the contents of the src string into the dest string

 $*$  What happens if dest is smaller than  $src?$ 

# **Protecting against overflows**

- $*$  As a programmer, you can protect against buffer overflow bugs/attacks by checking buffer lengths and using safer string-related functions
	- fgets(char\* s, int size, FILE\* stream) takes a size parameter and will only read that many bytes from the given input stream strncpy(char\* dest, const char\* src, size  $t$  n) will copy at most n bytes from src to dest

# **Protecting against overflows**

#### $*$  Stack canaries

 At runtime, programs place a (pseudo-)random integer on the stack immediately before the return instruction pointer. If the integer value doesn't match when the function returns, the program generates a segmentation fault  $*$  Data execution prevention \* Some parts of memory (notably the stack) are marked as non-executable. The CPU will refuse to execute instructions from such locations and the program will terminate

### **Lab 3: Buffer overflows**

 $*$ The purpose of lab 3 is to become familiar with how buffer overflow attacks work  $*$  The various stages of the lab require different types of attacks to achieve certain goals  $*$  If you have become comfortable with GDB and understanding assembly instructions, you should have no problem

### **Lab 3: Buffer overflows**

 $*$ The exploitable function in lab 3 is called Gets (capital 'G') and is called from the getbuf function  $*$  getbuf allocates a small array and reads user input into it via Gets. If the user input is too long, then certain values on the stack within the  $q$ etbuf function will be overwritten...

### **Lab 3: Buffer overflows**

 $*$  The first thing to do is to become familiar with the provided tools for the lab  $*$  To generate malicious strings for testing buffer overflows, use the provided sendstring tool. It takes a list of space-separated hex values and translates them to the corresponding Ascii characters  $\mathbb{R}$  Each lab is slightly different as determined by the username given to it; when you run the bufbomb binary, you have to pass in "-u [cse-username]" Let's take a look at how this works